<span id="page-0-3"></span>**var** — Vector autoregressive models<sup>[+](https://www.stata.com/manuals/u5.pdf#u5.1StataNow)</sup>

<sup>+</sup>This command includes features that are part of [StataNow.](https://www.stata.com/manuals/u5.pdf#u5.1StataNow)

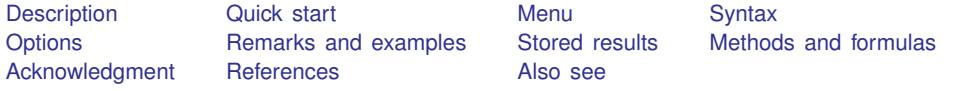

# <span id="page-0-0"></span>**Description**

var fits a multivariate time-series regression of each dependent variable on lags of itself and on lags of all the other dependent variables. var also fits a variant of vector autoregressive (VAR) models known as the VARX model, which also includes exogenous variables. See [TS] [var intro](https://www.stata.com/manuals/tsvarintro.pdf#tsvarintro) for a list of commands that are used in conjunction with var.

# <span id="page-0-1"></span>**Quick start**

Vector autoregressive model for dependent variables y1, y2, and y3 and their first and second lags using [tsset](https://www.stata.com/manuals/tstsset.pdf#tstsset) data

var y1 y2 y3

Same as above, but include second and third lags instead of first and second var y1 y2 y3, lags(2 3)

Add exogenous variables x1 and x2 var y1 y2 y3, lags(2 3) exog(x1 x2)

<span id="page-0-2"></span>Same as above, but make a small-sample degrees-of-freedom adjustment var y1 y2 y3, lags $(2 3)$  exog $(x1 x2)$  dfk

### **Menu**

Statistics  $>$  Multivariate time series  $>$  Vector autoregression (VAR)

# <span id="page-1-0"></span>**Syntax**

 $\text{var}$  *[depvarlist](https://www.stata.com/manuals/u11.pdf#u11.4varnameandvarlists)*  $\begin{bmatrix} if \end{bmatrix}$  $\begin{bmatrix} if \end{bmatrix}$  $\begin{bmatrix} if \end{bmatrix}$   $\begin{bmatrix} in \end{bmatrix}$  $\begin{bmatrix} in \end{bmatrix}$  $\begin{bmatrix} in \end{bmatrix}$  , *options* 

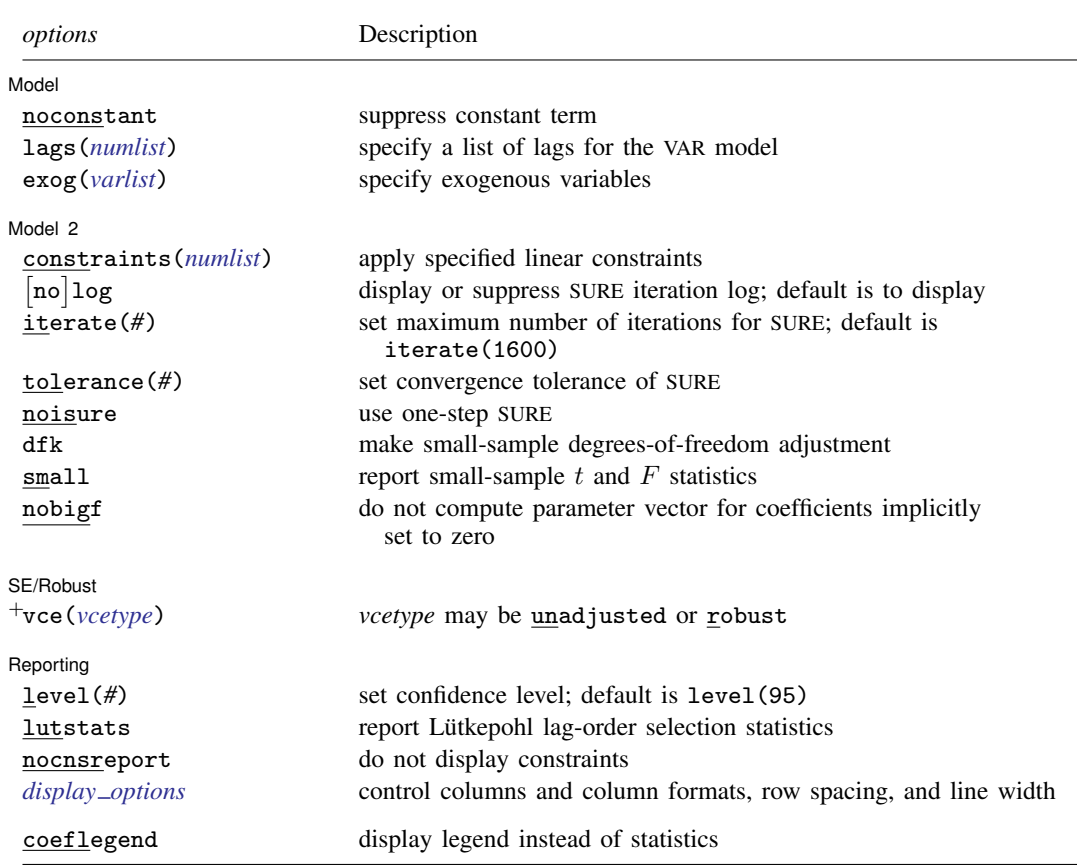

<sup>+</sup>These features are part of [StataNow](https://www.stata.com/manuals/u5.pdf#u5.1StataNow).

You must tsset your data before using var; see [\[TS\]](https://www.stata.com/manuals/tstsset.pdf#tstsset) tsset.

*depvarlist* and *varlist* may contain time-series operators; see [U[\] 11.4.4 Time-series varlists](https://www.stata.com/manuals/u11.pdf#u11.4.4Time-seriesvarlists).

bayes, by, collect, fp, rolling, statsby, and xi are allowed; see [U[\] 11.1.10 Prefix commands](https://www.stata.com/manuals/u11.pdf#u11.1.10Prefixcommands).

For more details, see [BAYES] [bayes: var](https://www.stata.com/manuals/bayesbayesvar.pdf#bayesbayesvar).

coeflegend does not appear in the dialog box.

<span id="page-1-1"></span>See [U[\] 20 Estimation and postestimation commands](https://www.stata.com/manuals/u20.pdf#u20Estimationandpostestimationcommands) for more capabilities of estimation commands.

# **Options**

 $\overline{a}$ 

[Model<sup>]</sup> Model **Note** that the contract of the contract of the contract of the contract of the contract of the contract of the contract of the contract of the contract of the contract of the contract of the contract of the contract

noconstant; see [R] [Estimation options](https://www.stata.com/manuals/restimationoptions.pdf#rEstimationoptions).

lags(*numlist*) specifies the lags to be included in the model. The default is lags(1 2). This option takes a *numlist* and not simply an integer for the maximum lag. For example, lags(2) would include only the second lag in the model, whereas  $\text{lags}(1/2)$  would include both the first and second lags in the model. See [U[\] 11.1.8 numlist](https://www.stata.com/manuals/u11.pdf#u11.1.8numlist) and [U] 11.4.4 Time-series varilists for more discussion of numlists and lags.

exog(*[varlist](https://www.stata.com/manuals/u11.pdf#u11.4varnameandvarlists)*) specifies a list of exogenous variables to be included in the VAR model.

Model 2  $\blacksquare$ 

 $\overline{a}$ 

constraints(*[numlist](https://www.stata.com/manuals/u11.pdf#u11.1.8numlist)*); see [R] [Estimation options](https://www.stata.com/manuals/restimationoptions.pdf#rEstimationoptions).

- log and nolog specify whether to display the log from the iterated seemingly unrelated regression algorithm. By default, the iteration log is displayed when the coefficients are estimated through iterated seemingly unrelated regression. When the constraints() option is not specified, the estimates are obtained via OLS, and nolog has no effect. For this reason, log and nolog can be specified only when constraints() is specified. Similarly, nolog cannot be combined with noisure. You can also control the iteration log using set iterlog; see [R] *[set iter](https://www.stata.com/manuals/rsetiter.pdf#rsetiter)*.
- iterate(*#*) specifies an integer that sets the maximum number of iterations when the estimates are obtained through iterated seemingly unrelated regression. By default, the limit is 1,600. When constraints() is not specified, the estimates are obtained using OLS, and iterate() has no effect. For this reason, iterate() can be specified only when constraints() is specified. Similarly, iterate() cannot be combined with noisure.
- tolerance(*#*) specifies a number greater than zero and less than 1 for the convergence tolerance of the iterated seemingly unrelated regression algorithm. By default, the tolerance is 1e-6. When the constraints() option is not specified, the estimates are obtained using OLS, and tolerance() has no effect. For this reason, tolerance() can be specified only when constraints() is specified. Similarly, tolerance() cannot be combined with noisure.
- noisure specifies that the estimates in the presence of constraints be obtained through one-step seemingly unrelated regression. By default, var obtains estimates in the presence of constraints through iterated seemingly unrelated regression. When constraints() is not specified, the estimates are obtained using OLS, and noisure has no effect. For this reason, noisure can be specified only when constraints() is specified.
- dfk specifies that a small-sample degrees-of-freedom adjustment be used when estimating  $\Sigma$ , the error variance–covariance matrix. Specifically,  $1/(T - \overline{m})$  is used instead of the large-sample divisor  $1/T$ , where  $\overline{m}$  is the average number of parameters in the functional form for  $y_t$  over the K equations.
- small causes var to report small-sample t and  $F$  statistics instead of the large-sample normal and  $\chi^2$  statistics.
- nobigf requests that var not save the estimated parameter vector that incorporates coefficients that have been implicitly constrained to be zero, such as when some lags have been omitted from a model. e(bf) is used for computing asymptotic standard errors in the postestimation commands [irf create](https://www.stata.com/manuals/tsirfcreate.pdf#tsirfcreate) and [fcast compute](https://www.stata.com/manuals/tsfcastcompute.pdf#tsfcastcompute); see [TS] irf create and [TS] fcast compute. Therefore, specifying nobigf implies that the asymptotic standard errors will not be available from irf create and fcast compute. See [Fitting models with some lags excluded](#page-5-0).

SE/Robust SE/Robust Letters and the contract of the contract of the contract of the contract of the contract of the contract of the contract of the contract of the contract of the contract of the contract of the contract of the cont

<span id="page-2-0"></span> $\overline{a}$ 

vce(*vcetype*) is part of StataNow. It specifies the type of standard error reported, which includes types that are derived from asymptotic theory (unadjusted) and that are robust to some kinds of misspecification (robust); see [R] *vce [option](https://www.stata.com/manuals/rvce_option.pdf#rvce_option)*.

vce(unadjusted), the default, specifies that an unadjusted (nonrobust) VCE matrix be used; this results in efficient estimates when assuming homoskedasticity.

Reporting Reporting Letters and the contract of the contract of the contract of the contract of the contract of the contract of the contract of the contract of the contract of the contract of the contract of the contract of the cont

 $\overline{a}$ 

level(*#*); see [R] [Estimation options](https://www.stata.com/manuals/restimationoptions.pdf#rEstimationoptions).

lutstats specifies that the Lütkepohl ([2005\)](#page-11-2) versions of the lag-order selection statistics be reported. See [Methods and formulas](https://www.stata.com/manuals/tsvarsoc.pdf#tsvarsocMethodsandformulas) in [TS] [varsoc](https://www.stata.com/manuals/tsvarsoc.pdf#tsvarsoc) for a discussion of these statistics.

nocnsreport; see [R] [Estimation options](https://www.stata.com/manuals/restimationoptions.pdf#rEstimationoptions).

<span id="page-3-1"></span>*display options*: noci, nopvalues, vsquish, cformat(% *[fmt](https://www.stata.com/manuals/d.pdf#dformat)*), pformat(% *fmt*), sformat(% *fmt*), and nolstretch; see  $\overline{R}$  [Estimation options](https://www.stata.com/manuals/restimationoptions.pdf#rEstimationoptions).

The following option is available with var but is not shown in the dialog box:

<span id="page-3-0"></span>coeflegend; see [R] [Estimation options](https://www.stata.com/manuals/restimationoptions.pdf#rEstimationoptions).

# **Remarks and examples [stata.com](http://stata.com)**

Remarks are presented under the following headings:

**[Introduction](#page-3-2)** [Fitting models with some lags excluded](#page-5-0) [Fitting models with exogenous variables](#page-6-0) [Fitting models with constraints on the coefficients](#page-7-0)

#### <span id="page-3-2"></span>**Introduction**

A VAR model is a model in which K variables are specified as linear functions of p of their own lags, p lags of the other  $K - 1$  variables, and possibly exogenous variables. A VAR model with p lags is usually denoted a VAR $(p)$ . For more information, see [TS] [var intro](https://www.stata.com/manuals/tsvarintro.pdf#tsvarintro).

#### <span id="page-3-3"></span>Example 1: VAR model

To illustrate the basic usage of var, we replicate the example in Lütkepohl  $(2005, 77-78)$  $(2005, 77-78)$ . The data consists of three variables: the first difference of the natural log of investment,  $dln_i$  inv; the first difference of the natural log of income,  $d$ ln inc; and the first difference of the natural log of consumption, dln\_consump. The dataset contains data through the fourth quarter of 1982, though Lütkepohl uses only the observations through the fourth quarter of 1978.

```
. use https://www.stata-press.com/data/r18/lutkepohl2
(Quarterly SA West German macro data, Bil DM, from Lutkepohl 1993 Table E.1)
. tsset
Time variable: qtr, 1960q1 to 1982q4
       Delta: 1 quarter
. var dln_inv dln_inc dln_consump if qtr<=tq(1978q4), lutstats dfk
Vector autoregression
Sample: 1960q4 thru 1978q4<br>
Log likelihood = 606.307 (lutstats) AIC = -24.63163
Log\text{ likelihood} = 606.307 (lutstats) AIC<br>FPE = 2.18e-11 HOIC
              F = 2.18e-11<br>
F = -24.40656<br>
F = -24.06686<br>
F = -24.06686<br>
F = -24.06686Det(Sigma_m1) =Equation Parms RMSE R-sq chi2 P>chi2
dln_inv 7 .046148 0.1286 9.736909 0.1362
dln_inc 7 .011719 0.1142 8.508289 0.2032
dln_consump 7 .009445 0.2513 22.15096 0.0011
```
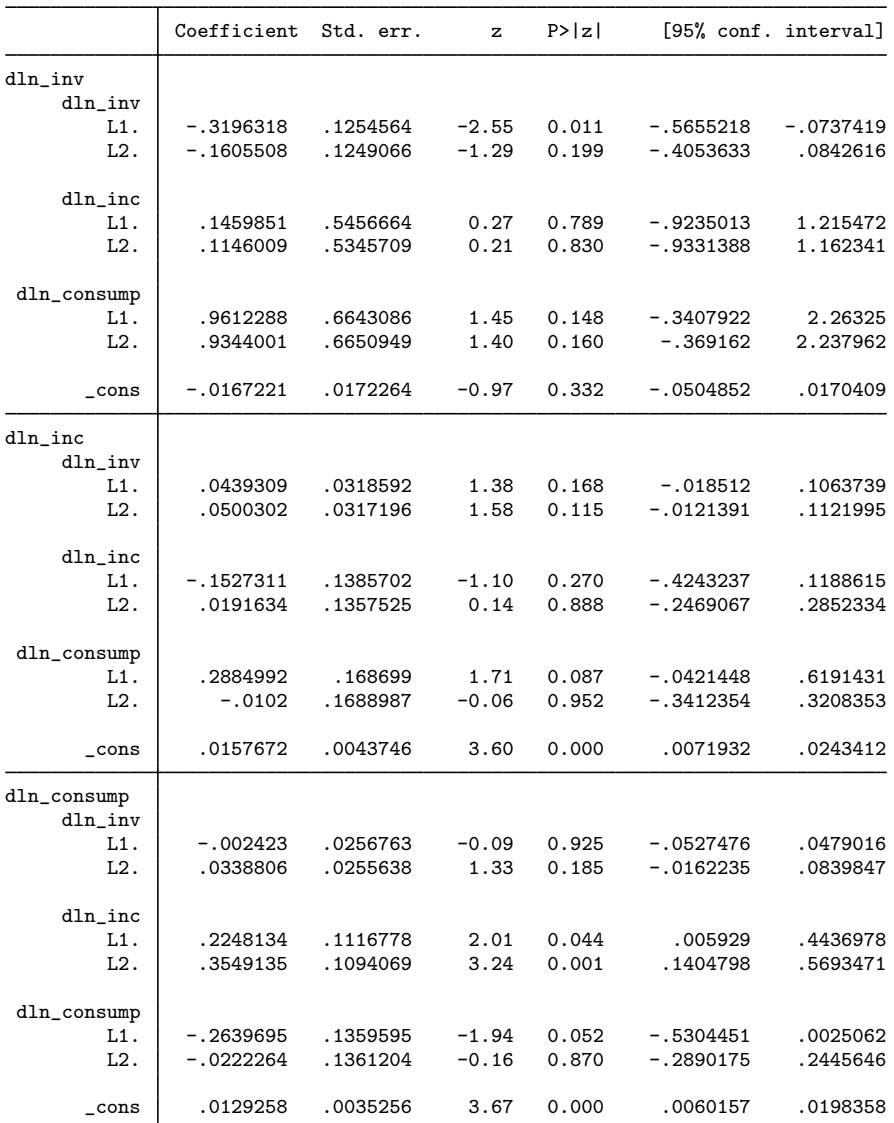

Note: Small-sample degrees-of-freedom adjustment applied when estimating covariance matrix of residuals.

The output has two parts: a header and the standard Stata output table for the coefficients, standard errors, and confidence intervals. The header contains summary statistics for each equation in the VAR model and statistics used in selecting the lag order of the VAR model. Although there are standard formulas for all the lag-order statistics, Lütkepohl [\(2005](#page-11-2)) gives different versions of the three information criteria that drop the constant term from the likelihood. To obtain the Lütkepohl ([2005\)](#page-11-2) versions, we specified the lutstats option. The formulas for the standard and Lutkepohl versions ¨ of these statistics are given in [Methods and formulas](https://www.stata.com/manuals/tsvarsoc.pdf#tsvarsocMethodsandformulas) of [TS] [varsoc](https://www.stata.com/manuals/tsvarsoc.pdf#tsvarsoc).

The dfk option specifies that the small-sample divisor  $1/(T - \overline{m})$  be used in estimating  $\Sigma$  instead of the maximum likelihood (ML) divisor  $1/T$ , where  $\overline{m}$  is the average number of parameters included in each of the K equations. All the lag-order statistics are computed using the ML estimator of  $\Sigma$ . Thus, specifying dfk will not change the computed lag-order statistics, but it will change the estimated variance–covariance matrix. Also, when dfk is specified, a dfk-adjusted log likelihood is computed and stored in  $e(11-dfk)$ .

◁

The lag() option takes a *numlist* of lags. To specify a model that includes the first and second lags, type

```
. var y1 y2 y3, lags(1/2)
```
not

```
. var y1 y2 y3, lags(2)
```
because the latter specification would fit a model that included only the second lag.

#### <span id="page-5-0"></span>**Fitting models with some lags excluded**

To fit a model that has only a fourth lag, that is,

$$
\mathbf{y}_t = \mathbf{v} + \mathbf{A}_4 \mathbf{y}_{t-4} + \mathbf{u}_t
$$

you would specify the lags(4) option. Doing so is equivalent to fitting the more general model

$$
\mathbf{y}_t = \mathbf{v} + \mathbf{A}_1 \mathbf{y}_{t-1} + \mathbf{A}_2 \mathbf{y}_{t-2} + \mathbf{A}_3 \mathbf{y}_{t-3} + \mathbf{A}_4 \mathbf{y}_{t-4} + \mathbf{u}_t
$$

with  $A_1$ ,  $A_2$ , and  $A_3$  constrained to be 0. When you fit a model with some lags excluded, var estimates the coefficients included in the specification  $(A_4$  here) and stores these estimates in  $e(b)$ . To obtain the asymptotic standard errors for impulse–response functions and other postestimation statistics, Stata needs the complete set of parameter estimates, including those that are constrained to be zero; var stores them in e(bf). Because you can specify models for which the full set of parameter estimates exceeds Stata's limit on the size of matrices, the nobigf option specifies that var not compute and store e(bf). This means that the asymptotic standard errors of the postestimation functions cannot be obtained, although bootstrap standard errors are still available. Building  $e(bf)$ can be time consuming, so if you do not need this full matrix, and speed is an issue, use nobigf.

### <span id="page-6-0"></span>**Fitting models with exogenous variables**

#### Example 2: VAR model with exogenous variables

We use the exog() option to include exogenous variables in a VAR model.

. var dln\_inc dln\_consump if qtr<=tq(1978q4), dfk exog(dln\_inv)

| Vector autoregression                                                           |                                                                  |                      |                    |                                                    |                            |                          |                                                 |
|---------------------------------------------------------------------------------|------------------------------------------------------------------|----------------------|--------------------|----------------------------------------------------|----------------------------|--------------------------|-------------------------------------------------|
| Sample: 1960q4 thru 1978q4<br>$Log$ likelihood =<br><b>FPE</b><br>Det(Sigma_ml) | 478.5663<br>$9.64e-09$<br>$=$<br>$6.93e-09$<br>$\qquad \qquad =$ |                      |                    | Number of obs<br><b>AIC</b><br>HQIC<br><b>SBIC</b> |                            | $=$<br>$=$<br>$=$<br>$=$ | 73<br>$-12.78264$<br>$-12.63259$<br>$-12.40612$ |
| Equation                                                                        | Parms                                                            | <b>RMSE</b>          | $R-sq$             | chi2                                               | P>chi2                     |                          |                                                 |
| dln_inc<br>dln_consump                                                          | 6<br>6                                                           | .011917<br>.009197   | 0.0702<br>0.2794   | 5.059587<br>25.97262                               | 0.4087<br>0.0001           |                          |                                                 |
|                                                                                 | Coefficient                                                      | Std. err.            | z                  | P >  z                                             |                            |                          | [95% conf. interval]                            |
| $dln_ine$<br>dln_inc<br>L1.<br>L2.                                              | $-.1343345$<br>.0120331                                          | .1391074<br>.1380346 | $-0.97$<br>0.09    | 0.334<br>0.931                                     | $-.4069801$<br>$-.2585097$ |                          | .1383111<br>.2825759                            |
| dln_consump<br>L1.<br>L2.                                                       | .3235342<br>.0754177                                             | .1652769<br>.1648624 | 1.96<br>0.46       | 0.050<br>0.647                                     | $-.0004027$<br>$-.2477066$ |                          | .647471<br>.398542                              |
| dln_inv<br>$\_cons$                                                             | .0151546<br>.0145136                                             | .0302319<br>.0043815 | 0.50<br>3.31       | 0.616<br>0.001                                     | $-.0440987$<br>.0059259    |                          | .074408<br>.0231012                             |
| dln_consump<br>dln_inc<br>L1.<br>L2.                                            | .2425719<br>.3487949                                             | .1073561<br>.1065281 | 2.26<br>3.27       | 0.024<br>0.001                                     | .0321578<br>.1400036       |                          | .452986<br>.5575862                             |
| dln_consump<br>L1.<br>L2.                                                       | $-.3119629$<br>$-.0128502$                                       | .1275524<br>.1272325 | $-2.45$<br>$-0.10$ | 0.014<br>0.920                                     | $-.5619611$<br>$-.2622213$ |                          | $-.0619648$<br>.2365209                         |
| dln_inv<br>$_{\rm -cons}$                                                       | .0503616<br>.0131013                                             | .0233314<br>.0033814 | 2.16<br>3.87       | 0.031<br>0.000                                     | .0046329<br>.0064738       |                          | .0960904<br>.0197288                            |

Note: Small-sample degrees-of-freedom adjustment applied when estimating covariance matrix of residuals.

All the postestimation commands for analyzing VAR models work when exogenous variables are included in a model, but the asymptotic standard errors for the h-step-ahead forecasts are not available.

 $\triangleleft$ 

#### <span id="page-7-0"></span>**Fitting models with constraints on the coefficients**

var permits model specifications that include constraints on the coefficient, though var does not allow for constraints on  $\Sigma$ . See [TS] [var intro](https://www.stata.com/manuals/tsvarintro.pdf#tsvarintro) and [TS] [var svar](https://www.stata.com/manuals/tsvarsvar.pdf#tsvarsvar) for ways to constrain  $\Sigma$ .

#### $\triangleright$  Example 3: VAR model with constraints

In the [first example](#page-3-3), we fit a full VAR(2) model to a three-equation model. The coefficients in the equation for dln\_inv were jointly insignificant, as were the coefficients in the equation for dln\_inc; and many individual coefficients were not significantly different from zero. In this example, we constrain the coefficient on  $L2.d$ ln inc in the equation for dln inv and the coefficient on  $L2.dln\_consump$  in the equation for dln\_inc to be zero.

```
. constraint 1 [dln_inv]L2.dln_inc = 0
. constraint 2 [dln_inc]L2.dln_consump = 0
. var dln_inv dln_inc dln_consump if qtr<=tq(1978q4), lutstats dfk
> constraints(1 2)
Estimating VAR coefficients
Iteration 1: tolerance = .00737681
Iteration 2: tolerance = 3.998e-06<br>Iteration 3: tolerance = 2.730e-09
             tolerance = 2.730e-09Vector autoregression
Sample: 1960q4 thru 1978q4 Number of obs = 73
Log\text{ likelihood} = 606.2804 (lutstats) AIC = -31.69254<br>
FPE = 1.77e-14 HOIC = -31.46747
             F = 1.77e-14 HQIC = -31.46747<br>= 1.05e-14 SBIC = -31.12777
Det(Sigma_m1) =Equation Parms RMSE R-sq chi2 P>chi2
dln_inv 6 .043895 0.1280 9.842338 0.0798
dln_inc 6 .011143 0.1141 8.584446 0.1268
dln_consump 7 .008981 0.2512 22.86958 0.0008
```
 $(1)$   $[dln_inv]L2.dln_inc = 0$ 

 $(2)$  [dln\_inc]L2.dln\_consump = 0

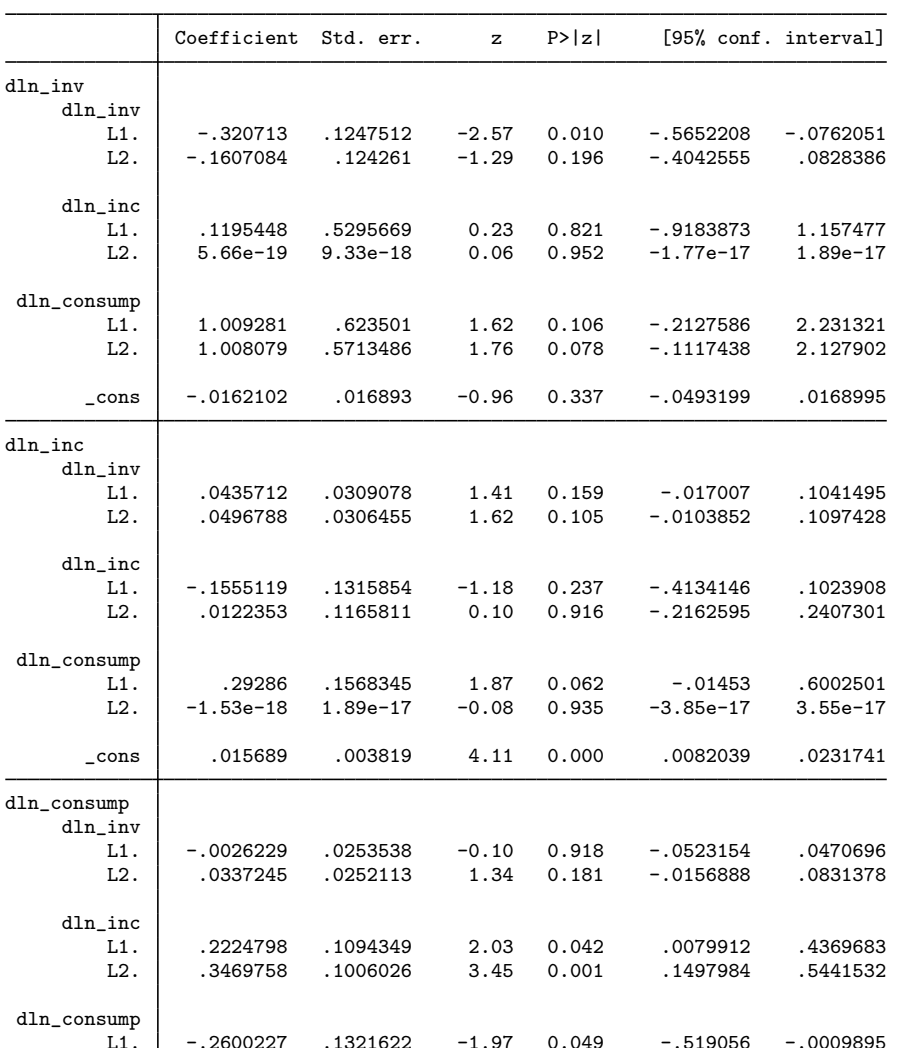

 $\overline{a}$ 

 $\overline{a}$ 

 $\overline{a}$ 

Note: Small-sample degrees-of-freedom adjustment applied when estimating covariance matrix of residuals.

None of the free parameter estimates changed by much. Whereas the coefficients in the equation dln\_inv are now significant at the 10% level, the coefficients in the equation for dln\_inc remain jointly insignificant.

L1. -.2600227 .1321622 -1.97 0.049 -.519056 -.0009895  $L2.$  -.0146825 .1117618 -0.13 0.895 -.2337315 .2043666

\_cons .0129149 .003376 3.83 0.000 .0062981 .0195317

# <span id="page-9-0"></span>**Stored results**

var stores the following in e():

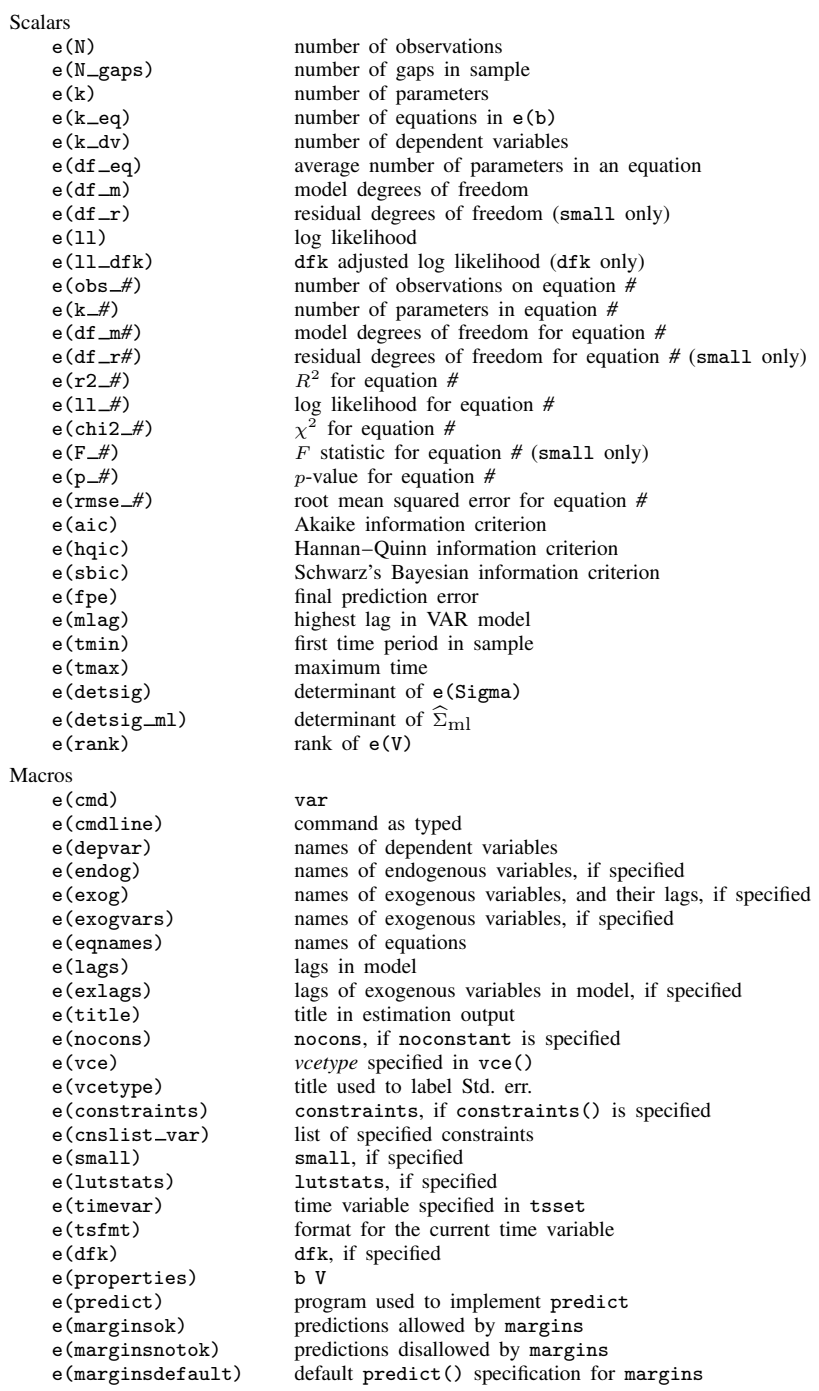

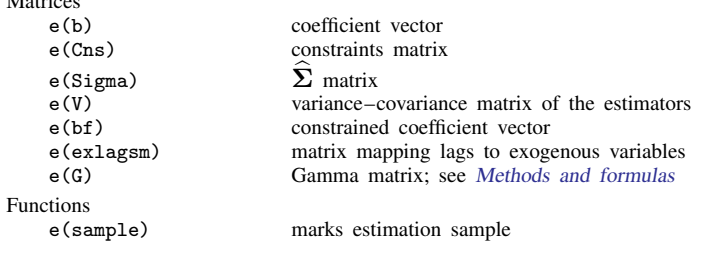

In addition to the above, the following is stored in  $r()$ :

```
Matrices<br>r(table)
```
Matrices

matrix containing the coefficients with their standard errors, test statistics,  $p$ -values, and confidence intervals

<span id="page-10-0"></span>Note that results stored in  $r()$  are updated when the command is replayed and will be replaced when any r-class command is run after the estimation command.

# **Methods and formulas**

When there are no constraints placed on the coefficients, the  $VAR(p)$  model is a seemingly unrelated regression model with the same explanatory variables in each equation. As discussed in Lütkepohl [\(2005](#page-11-2)) and [Greene](#page-11-3) ([2008,](#page-11-3) 696), performing linear regression on each equation produces the maximum likelihood estimates of the coefficients. The estimated coefficients can then be used to calculate the residuals, which in turn are used to estimate the cross-equation error variance–covariance matrix Σ.

Per Lütkepohl [\(2005](#page-11-2)), we write the VAR $(p)$  model with exogenous variables as

<span id="page-10-1"></span>
$$
\mathbf{y}_t = \mathbf{A}\mathbf{Y}_{t-1} + \mathbf{B}_0\mathbf{x}_t + \mathbf{u}_t \tag{5}
$$

where

 $y_t$  is the  $K \times 1$  vector of endogenous variables,

**A** is a  $K \times Kp$  matrix of coefficients,

 $\mathbf{B}_0$  is a  $K \times M$  matrix of coefficients,

 $x_t$  is the  $M \times 1$  vector of exogenous variables,

 $u_t$  is the  $K \times 1$  vector of white noise innovations, and

$$
\mathbf{Y}_t
$$
 is the  $Kp \times 1$  matrix given by  $\mathbf{Y}_t = \begin{pmatrix} \mathbf{y}_t \\ \vdots \\ \mathbf{y}_{t-p+1} \end{pmatrix}$ 

Although [\(5\)](#page-10-1) is easier to read, the formulas are much easier to manipulate if it is instead written as

$$
\mathbf{Y} = \mathbf{BZ} + \mathbf{U}
$$

where

$$
\mathbf{Y} = (\mathbf{y}_1, \dots, \mathbf{y}_T) \qquad \mathbf{Y} \text{ is } K \times T
$$
  
\n
$$
\mathbf{B} = (\mathbf{A}, \mathbf{B}_0) \qquad \qquad \mathbf{B} \text{ is } K \times (Kp + M)
$$
  
\n
$$
\mathbf{Z} = \begin{pmatrix} \mathbf{Y}_0 \dots, \mathbf{Y}_{T-1} \\ \mathbf{x}_1 \dots, \mathbf{x}_T \end{pmatrix} \qquad \mathbf{Z} \text{ is } (Kp + M) \times T
$$
  
\n
$$
\mathbf{U} = (\mathbf{u}_1, \dots, \mathbf{u}_T) \qquad \qquad \mathbf{U} \text{ is } K \times T
$$

Intercept terms in the model are included in  $x_t$ . If there are no exogenous variables and no intercept terms in the model,  $x_t$  is empty.

The coefficients are estimated by iterated seemingly unrelated regression. Because the estimation is actually performed by [reg3](https://www.stata.com/manuals/rreg3.pdf#rreg3), the methods are documented in  $[R]$  reg3. See  $[P]$  [makecns](https://www.stata.com/manuals/pmakecns.pdf#pmakecns) for more on estimation with constraints.

Let  $\widehat{U}$  be the matrix of residuals that are obtained via  $Y - \widehat{B}Z$ , where  $\widehat{B}$  is the matrix of estimated coefficients. Then the estimator of  $\Sigma$  is

$$
\widehat{\mathbf{\Sigma}} = \frac{1}{\widetilde{T}} \widehat{\mathbf{U}}' \widehat{\mathbf{U}}
$$

By default, the maximum likelihood divisor of  $\widetilde{T} = T$  is used. When dfk is specified, a small-sample degrees-of-freedom adjustment is used; then,  $\widetilde{T} = T - \overline{m}$  where  $\overline{m}$  is the average number of parameters per equation in the functional form for  $y_t$  over the K equations.

small specifies that Wald tests after var be assumed to have F or t distributions instead of  $\chi^2$  or standard normal distributions. The standard errors from each equation are computed using the degrees of freedom for the equation.

The "gamma" matrix stored in  $\epsilon(G)$  referred to in [Stored results](#page-9-0) is the  $(Kp + 1) \times (Kp + 1)$ matrix given by

$$
\frac{1}{T}\sum_{t=1}^T (1, \mathbf{Y}_t^\prime)(1, \mathbf{Y}_t^\prime)^\prime
$$

The formulas for the lag-order selection criteria and the log likelihood are discussed in [TS] [varsoc](https://www.stata.com/manuals/tsvarsoc.pdf#tsvarsoc).

<span id="page-11-0"></span>In [StataNow](https://www.stata.com/manuals/u5.pdf#u5.1StataNow), this command supports the Huber/White/sandwich estimator of the variance using  $vce(robust)$  $vce(robust)$  $vce(robust)$ . See  $[P]$  -robust, particularly [Introduction](https://www.stata.com/manuals/p_robust.pdf#p_robustRemarksandexamplesIntroduction) and [Methods and formulas](https://www.stata.com/manuals/p_robust.pdf#p_robustMethodsandformulas).

# **Acknowledgment**

We thank Christopher F. Baum of the Department of Economics at Boston College and author of the Stata Press books [An Introduction to Modern Econometrics Using Stata](http://www.stata-press.com/books/imeus.html) and [An Introduction to](http://www.stata-press.com/books/isp.html) [Stata Programming](http://www.stata-press.com/books/isp.html) and coauthor of the Stata Press book [Environmental Econometrics Using Stata](http://www.stata-press.com/books/environmental-econometrics-using-stata/) for his helpful comments.

### <span id="page-11-1"></span>**References**

Abrigo, M. R. M., and I. Love. 2016. [Estimation of panel vector autoregression in Stata](http://www.stata-journal.com/article.html?article=st0455). Stata Journal 16: 778–804.

Baum, C. F., and S. Hurn. 2021. [Environmental Econometrics Using Stata](http://www.stata-press.com/books/environmental-econometrics-using-stata/). College Station, TX: Stata Press.

- Box-Steffensmeier, J. M., J. R. Freeman, M. P. Hitt, and J. C. W. Pevehouse. 2014. [Time Series Analysis for the](http://www.stata.com/bookstore/time-series-analysis-social-sciences/) [Social Sciences](http://www.stata.com/bookstore/time-series-analysis-social-sciences/). New York: Cambridge University Press.
- <span id="page-11-3"></span>Greene, W. H. 2008. [Econometric Analysis](http://www.stata.com/bookstore/ea.html). 6th ed. Upper Saddle River, NJ: Prentice Hall.
- Hamilton, J. D. 1994. Time Series Analysis. Princeton, NJ: Princeton University Press.
- Lütkepohl, H. 1993. Introduction to Multiple Time Series Analysis. 2nd ed. New York: Springer.
- <span id="page-11-2"></span>. 2005. [New Introduction to Multiple Time Series Analysis](http://www.stata.com/bookstore/imtsa.html). New York: Springer.
- Rajbhandari, A. 2016. Vector autoregression–simulation, estimation, and inference in Stata. The Stata Blog: Not Elsewhere Classified. <http://blog.stata.com/2016/02/18/vector-autoregressionsimulation-estimation-and-inference-in-stata/>.
- Rossi, B., and Y. Wang. 2019. [Vector autoregressive-based Granger causality test in the presence of instabilities](https://doi.org/10.1177/1536867X19893631). Stata Journal 19: 883–899.
- Schenck, D. 2016. Vector autoregressions in Stata. The Stata Blog: Not Elsewhere Classified. <http://blog.stata.com/2016/08/09/vector-autoregressions-in-stata/>.
- Stock, J. H., and M. W. Watson. 2001. Vector autoregressions. Journal of Economic Perspectives 15: 101–115. [https://doi.org/10.1257/jep.15.4.101.](https://doi.org/10.1257/jep.15.4.101)
- <span id="page-12-0"></span>Watson, M. W. 1994. Vector autoregressions and cointegration. In Vol. 4 of Handbook of Econometrics, ed. R. F. Engle and D. L. McFadden. Amsterdam: Elsevier. [https://doi.org/10.1016/S1573-4412\(05\)80016-9.](https://doi.org/10.1016/S1573-4412(05)80016-9)

### **Also see**

- [TS] [var postestimation](https://www.stata.com/manuals/tsvarpostestimation.pdf#tsvarpostestimation) Postestimation tools for var
- [TS] [dfactor](https://www.stata.com/manuals/tsdfactor.pdf#tsdfactor) Dynamic-factor models
- [TS] [forecast](https://www.stata.com/manuals/tsforecast.pdf#tsforecast) Econometric model forecasting
- [TS] [mgarch](https://www.stata.com/manuals/tsmgarch.pdf#tsmgarch) Multivariate GARCH models
- [TS] [sspace](https://www.stata.com/manuals/tssspace.pdf#tssspace) State-space models
- [TS] [tsset](https://www.stata.com/manuals/tstsset.pdf#tstsset) Declare data to be time-series data
- [TS] [var intro](https://www.stata.com/manuals/tsvarintro.pdf#tsvarintro) Introduction to vector autoregressive models
- [TS] [var ivsvar](https://www.stata.com/manuals/tsvarivsvar.pdf#tsvarivsvar) Instrumental-variables structural vector autoregressive models<sup>[+](https://www.stata.com/manuals/u5.pdf#u5.1StataNow)</sup>
- [TS] [var svar](https://www.stata.com/manuals/tsvarsvar.pdf#tsvarsvar) Structural vector autoregressive models
- [TS] [varbasic](https://www.stata.com/manuals/tsvarbasic.pdf#tsvarbasic) Fit a simple VAR and graph IRFs or FEVDs
- [TS] [vec](https://www.stata.com/manuals/tsvec.pdf#tsvec) Vector error-correction models
- [U[\] 20 Estimation and postestimation commands](https://www.stata.com/manuals/u20.pdf#u20Estimationandpostestimationcommands)

[Stata Dynamic Stochastic General Equilibrium Models Reference Manual](https://www.stata.com/manuals/dsgedsge.pdf#dsgedsge)

Stata, Stata Press, and Mata are registered trademarks of StataCorp LLC. Stata and Stata Press are registered trademarks with the World Intellectual Property Organization of the United Nations. StataNow and NetCourseNow are trademarks of StataCorp LLC. Other brand and product names are registered trademarks or trademarks of their respective companies. Copyright  $(c)$  1985–2023 StataCorp LLC, College Station, TX, USA. All rights reserved.

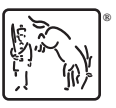

For suggested citations, see the FAQ on [citing Stata documentation](https://www.stata.com/support/faqs/resources/citing-software-documentation-faqs/).